2024/03/31 02:25 1/1 12. Supplier Hub

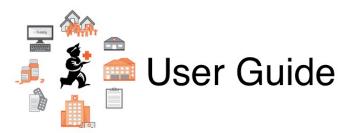

## 12. Supplier Hub

- 12.01. Configuring the mSupply Link
- 12.02. Ordering Process with mSupply Link
- 12.03. Supplying a mSupply Link site
- 12.04. Receiving goods

Previous topic: 11. Payments and Receipts | Next topic: 13. Reports

From:

https://docs.msupply.org.nz/ - mSupply documentation wiki

Permanent link:

https://docs.msupply.org.nz/supplier\_hub

Last update: 2020/04/24 14:33

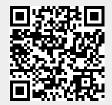